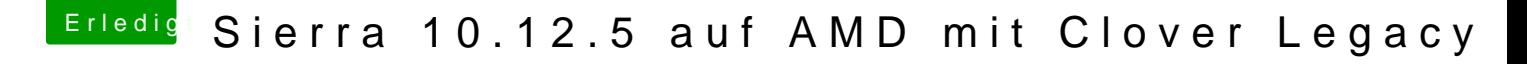

Beitrag von derHackfan vom 3. August 2017, 21:43

## [Zitat von Les](https://www.hackintosh-forum.de/index.php/Thread/33060-Sierra-10-12-5-auf-AMD-mit-Clover-Legacy/?postID=339337#post339337)-Paul

Sind denn jemandem Fehler in der config.plist aufgefallen

Wo denn bitte, ich sehe nix?